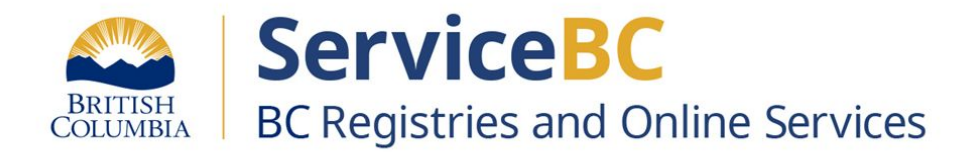

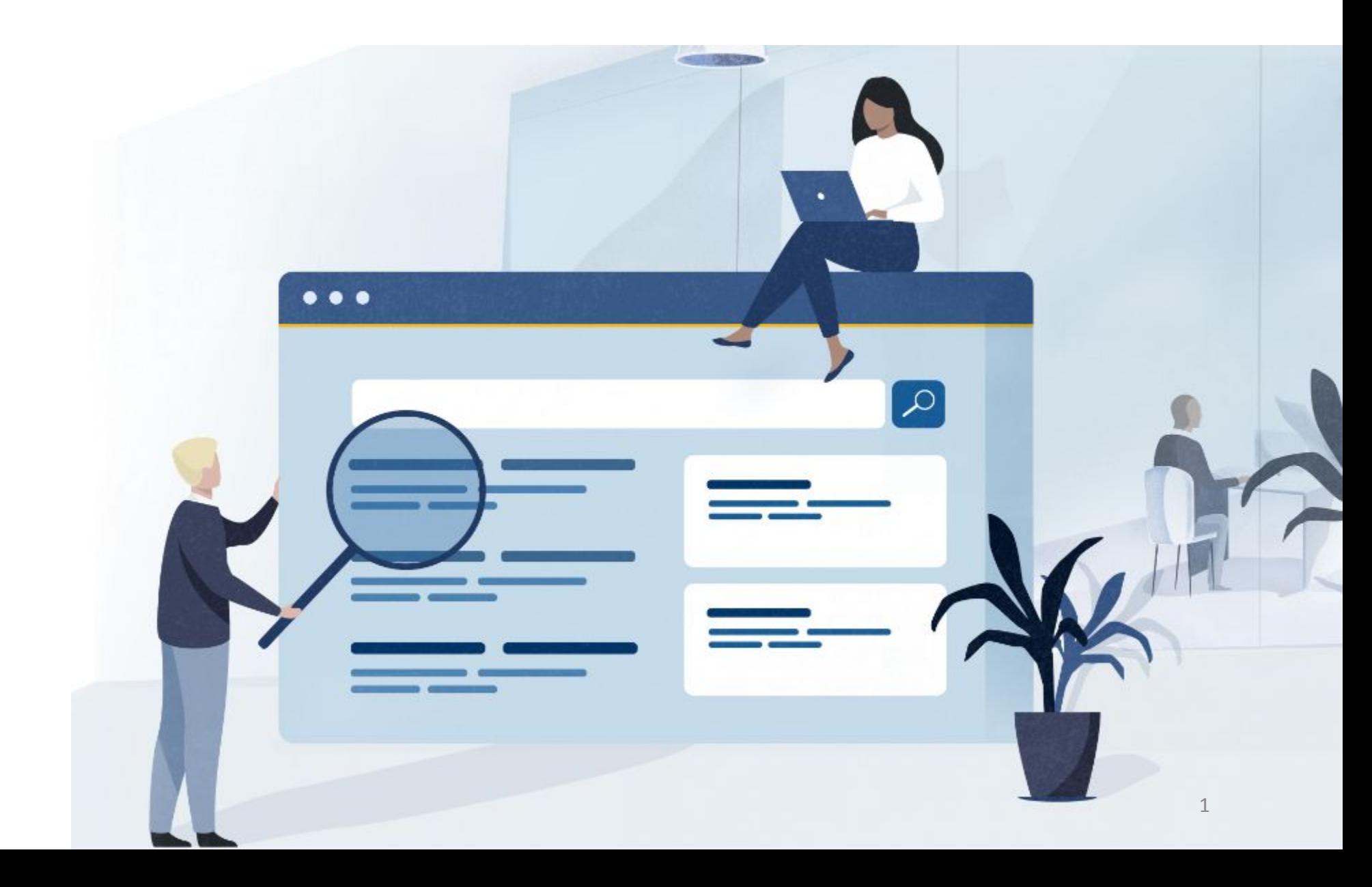

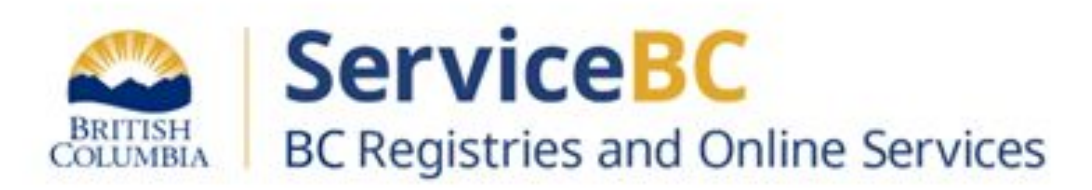

# **BC Registries - Digital Business Card for Sole Proprietor**

To provide opportunities to expand it's digital suite of services Business Registries is launching the Digital Business Card in a limited release.

The Digital Business Card credential is an optional digital credential. Enabling business owners as individuals to prove to other parties ("verifiers") that the individual is associated with a business registered or incorporated with BC Registries. Additionally, the credential includes verifiable information about both the individual and the business.

The intent of the Digital Business Card is for use as a source of trusted information.

## **How do I qualify for a Digital Business Card?**

- User has a BC Registries Account
- User authenticated your identity using a BC Services Card
- User business is a sole proprietorship
- User personally registered their Sole Proprietorship in BC Registries
- User is the named completing party their Sole Proprietorship registration

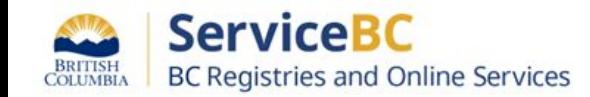

To download a Digital Business Card to their mobile device (phone or tablet) they must:

- Meet the qualifying criteria
- Confirm the BSCS App is on the device that you wish to use for the Digital Business Card
- Download the BC Wallet to the device
	- All you need to know about BC Wallet is here:

<https://www2.gov.bc.ca/gov/content/governments/government-id/bc-wallet>

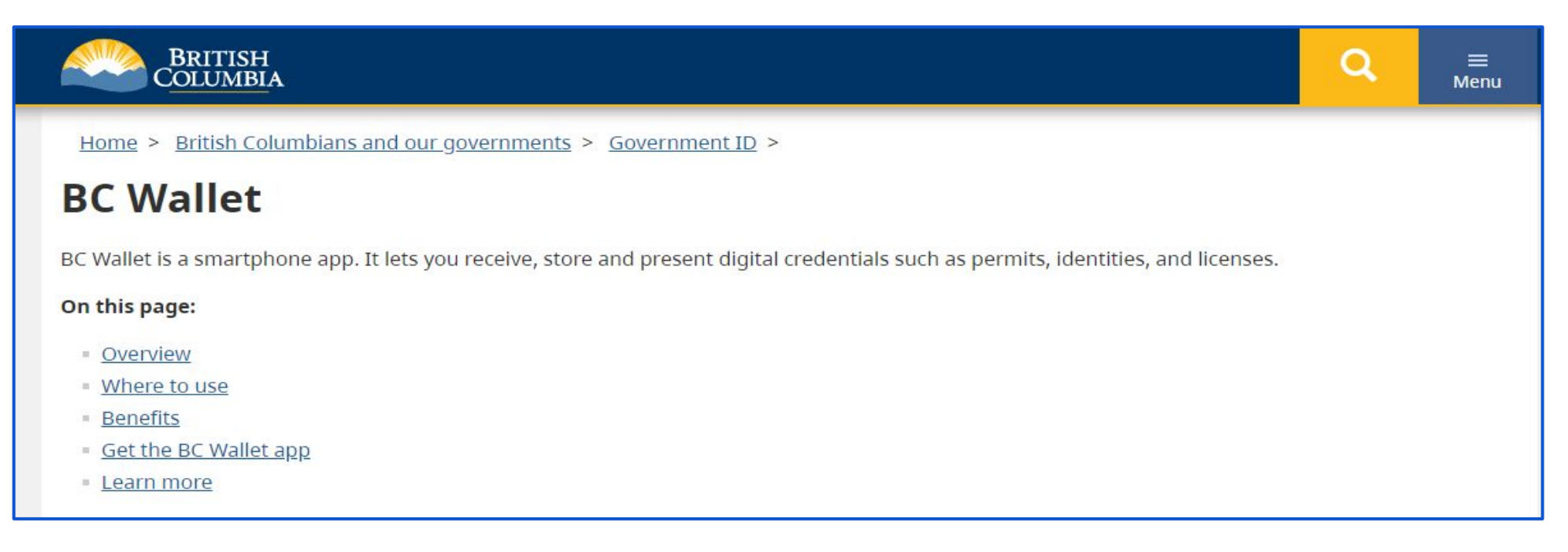

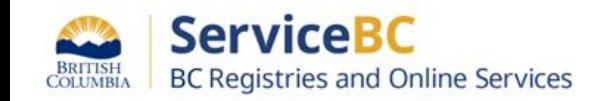

Navigate to BC Registries Web Page - Sign in with your user name and authenticate with the BC Services Card

<https://www.bcregistry.gov.bc.ca/login/>

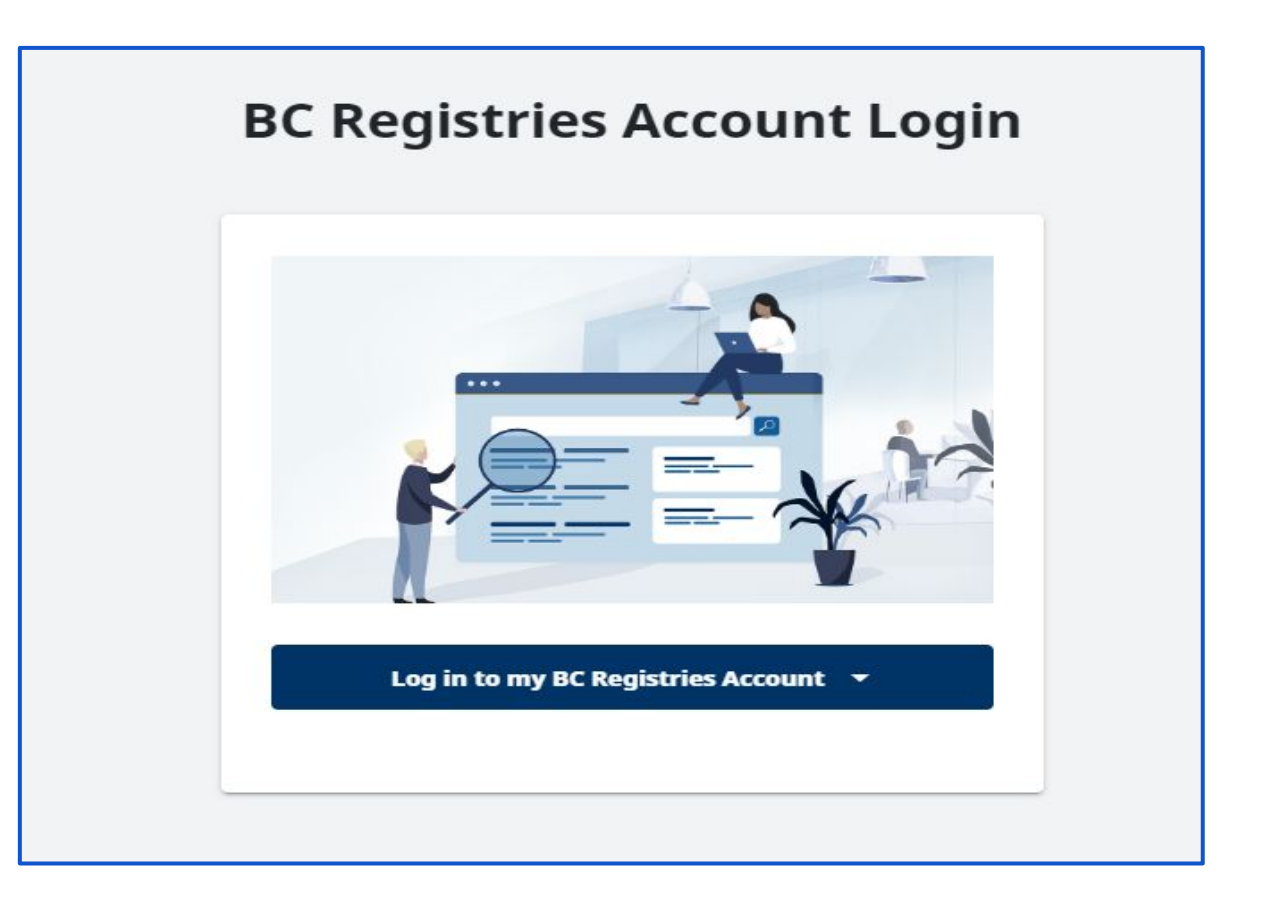

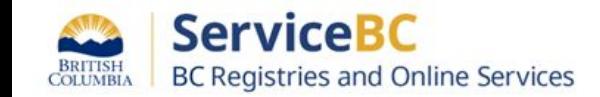

On the main page choose My Business Registry and Click "**Open**"

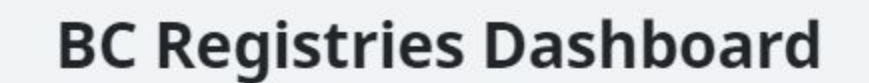

Access to your BC Registries account product and services

## My Products and Services (2)

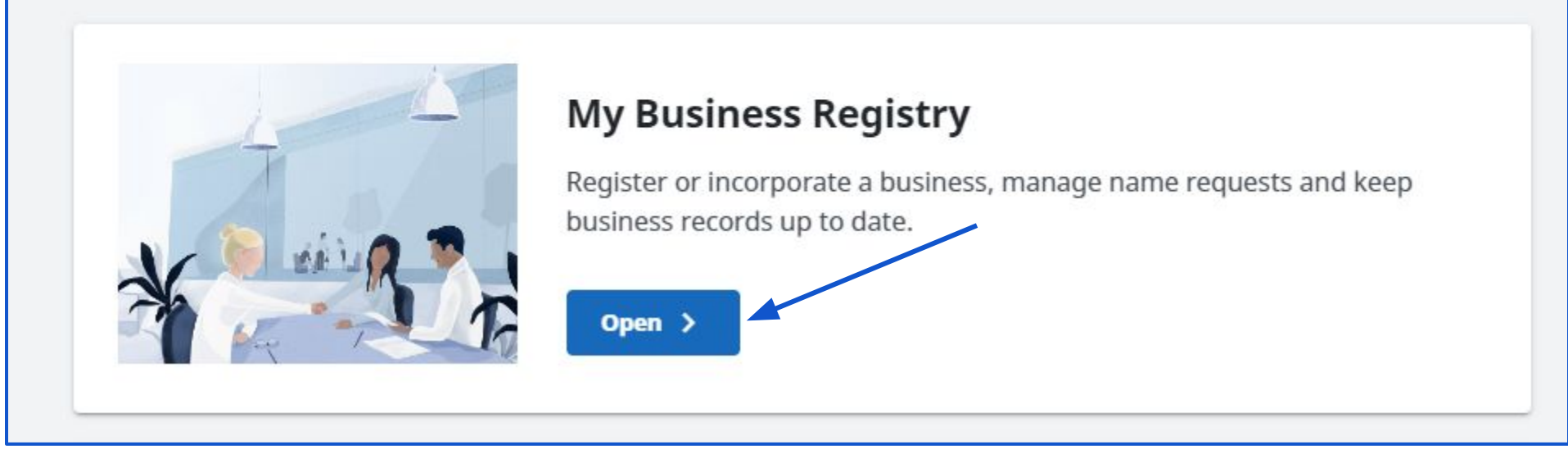

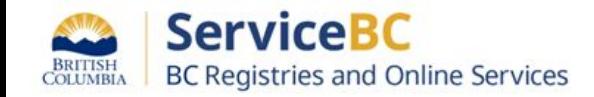

Business Registry Page - Select your active Sole Proprietorship and Click "**Manage Business**"

**NOTE**: the status e.g. Active/Historical, of a Sole Proprietorship does not limit the ability to apply for a Digital Business Card

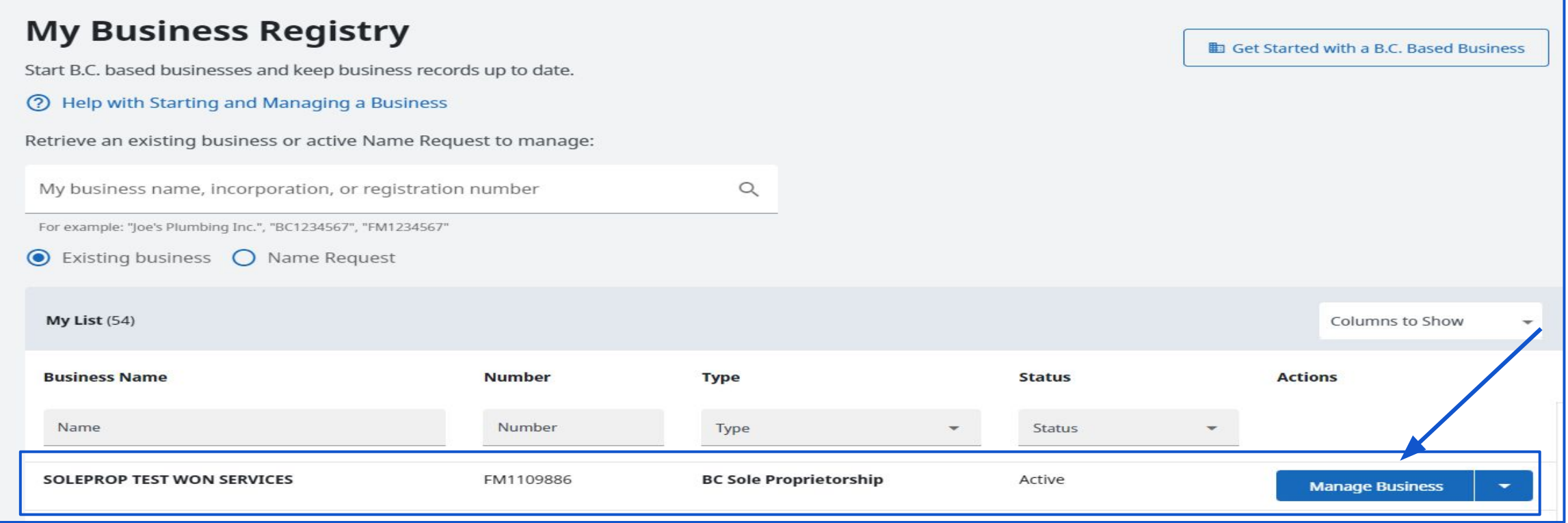

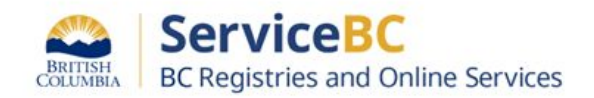

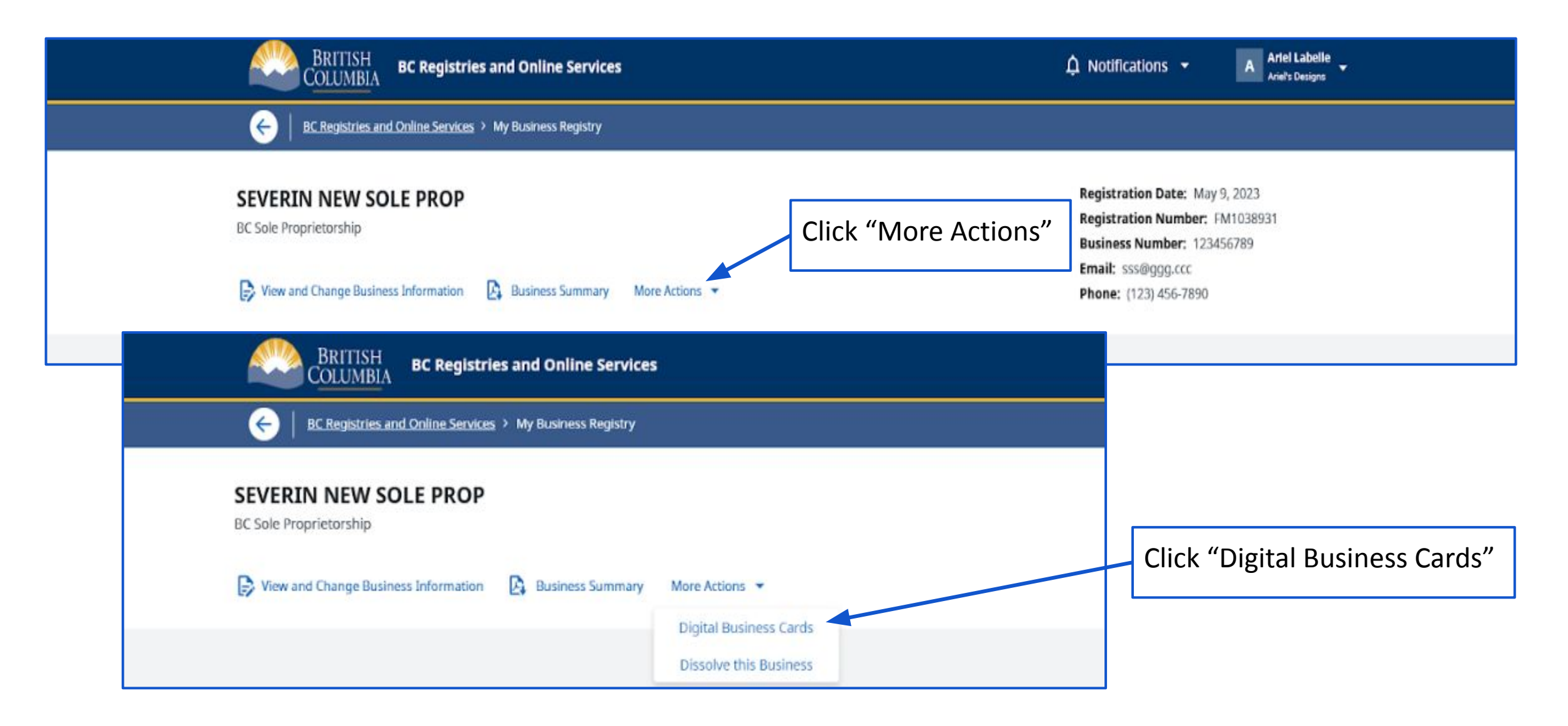

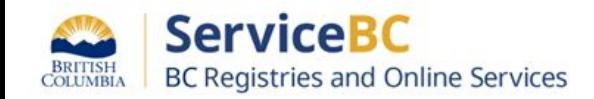

### Step: Business Card Credential page - Overview

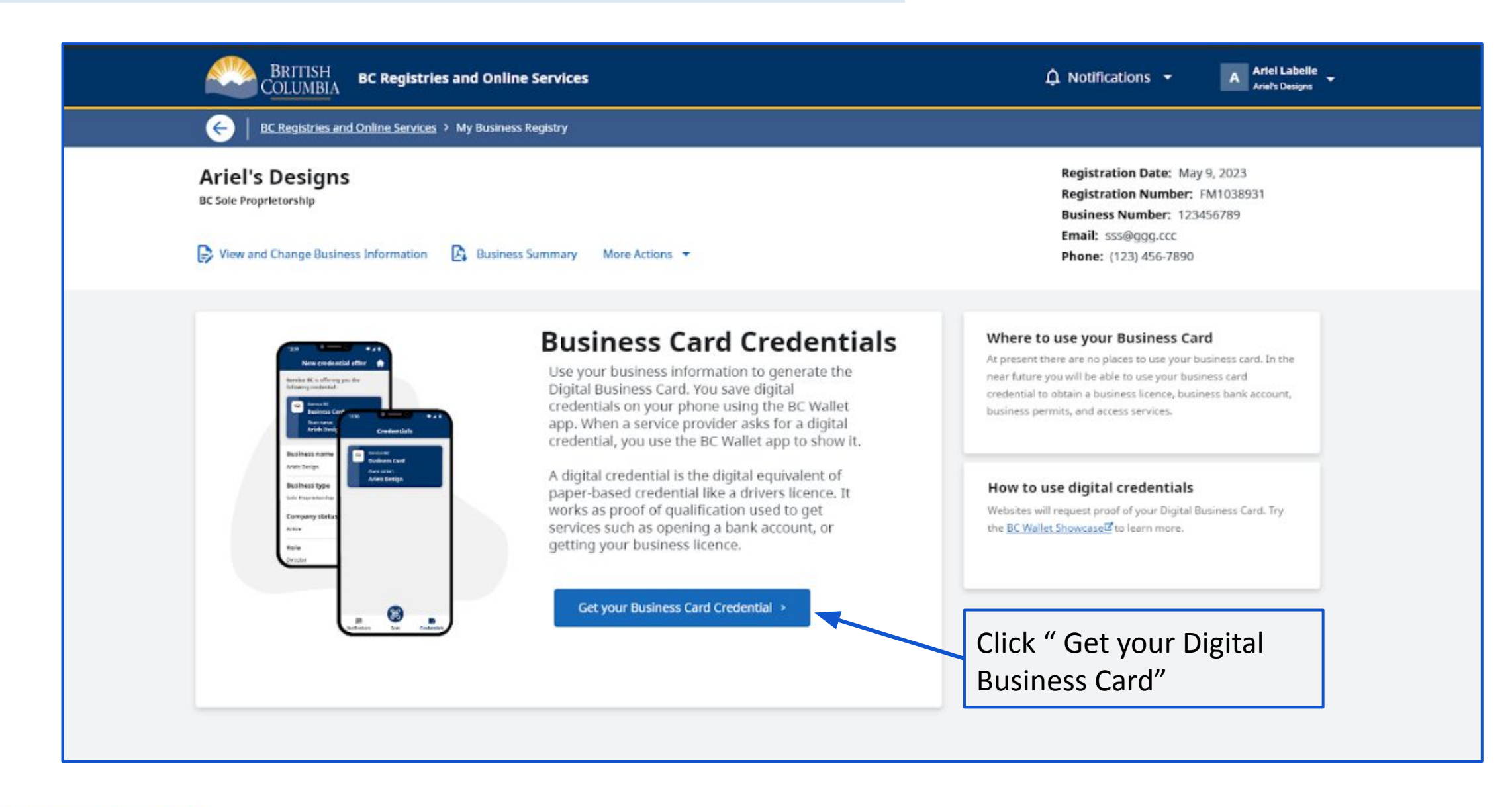

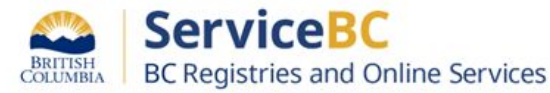

## Step: **From the menu - Terms of Use displays and User must accept**

## **Digital Business Card Terms of Use**

The parties to this "Cooperatives Registry Terms and Conditions of Agreement" (the "Agreement") are Her Majesty the Queen in Right of the Province of British Columbia, as represented by the Minister of Citizens' Services (the "Province") and the Subscriber (as defined below).

#### **1. DEFINITIONS**

"Access" means the non-exclusive right to electronically access and use the Service;

"Basic Account Subscriber" means a Subscriber with Access to up to ten Entities that pays Fees for Transactions using a credit card;

"BC Online Terms and Conditions" means the BC Online Terms and Conditions of Agreement found at https://www.bconline.gov.bc.ca/ terms\_conditions.html

"Content" means the Service's Data Base, and all associated information and documentation, including any print copy or electronic display of any information retrieved from the Data Base and associated with the Service;

#### 2. ACCEPTANCE OF AGREEMENT

The Subscriber acknowledges that a duly authorized representative of the Subscriber has accepted the terms of this Agreement on behalfof the Subscriber and its Users.

Cancel

**Agree to Terms** 

**Service BC BC Registries and Online Services** 

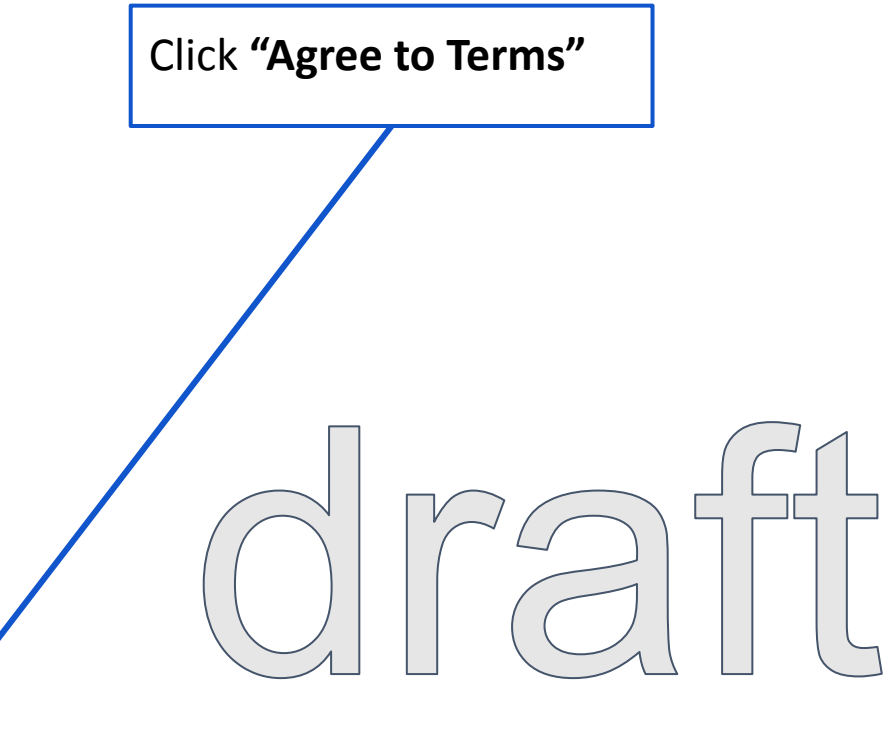

## Step: **From the menu - Follow the Steps to get your Digital Credential**

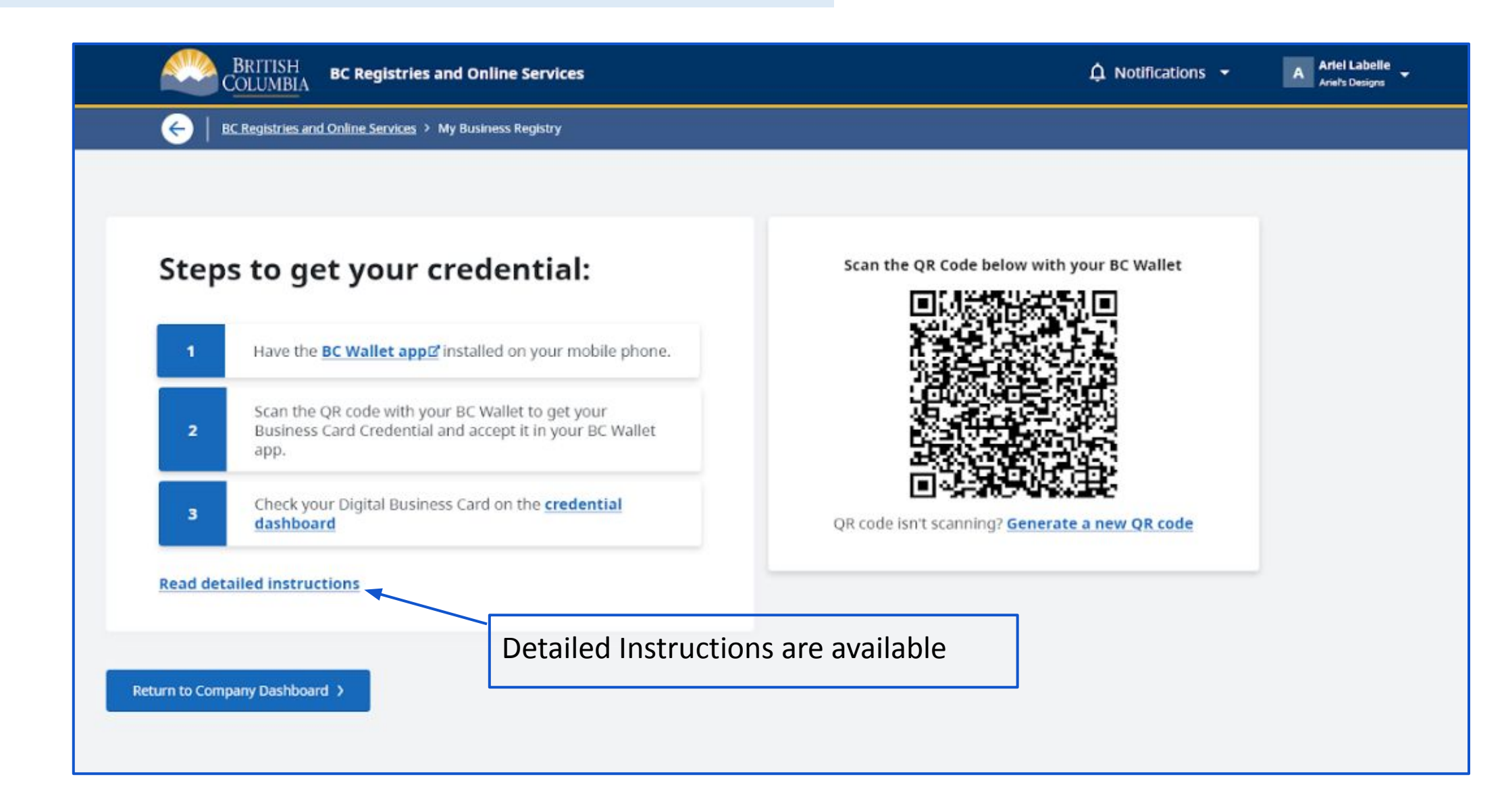

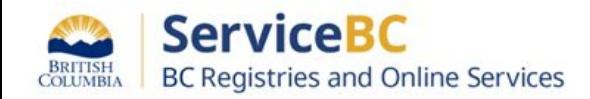

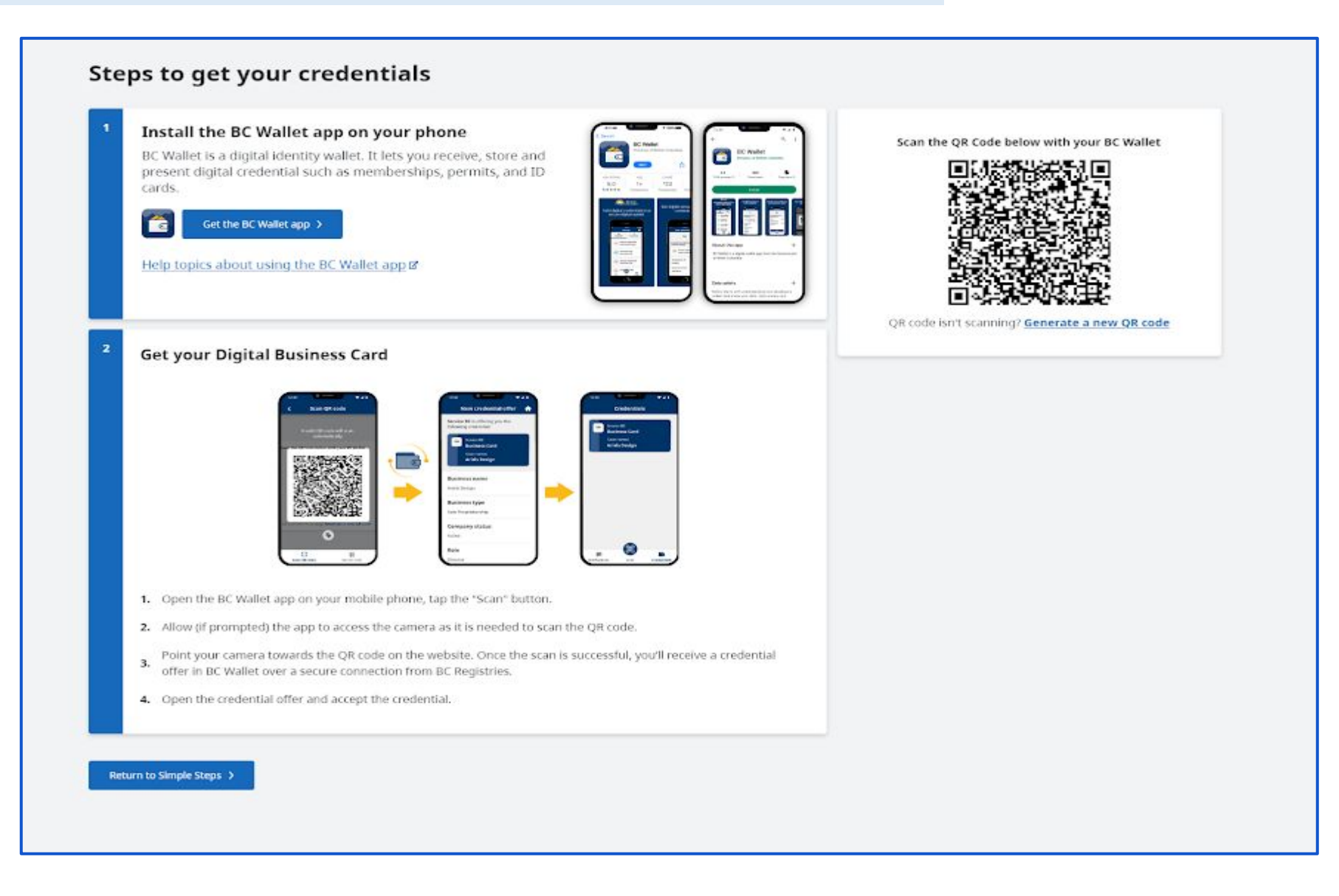

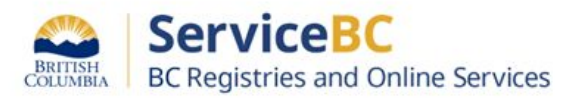

## Step: **From the menu - Select "Digital Business Card" - Scan the QR Code & Accept Request in your BC Wallet**

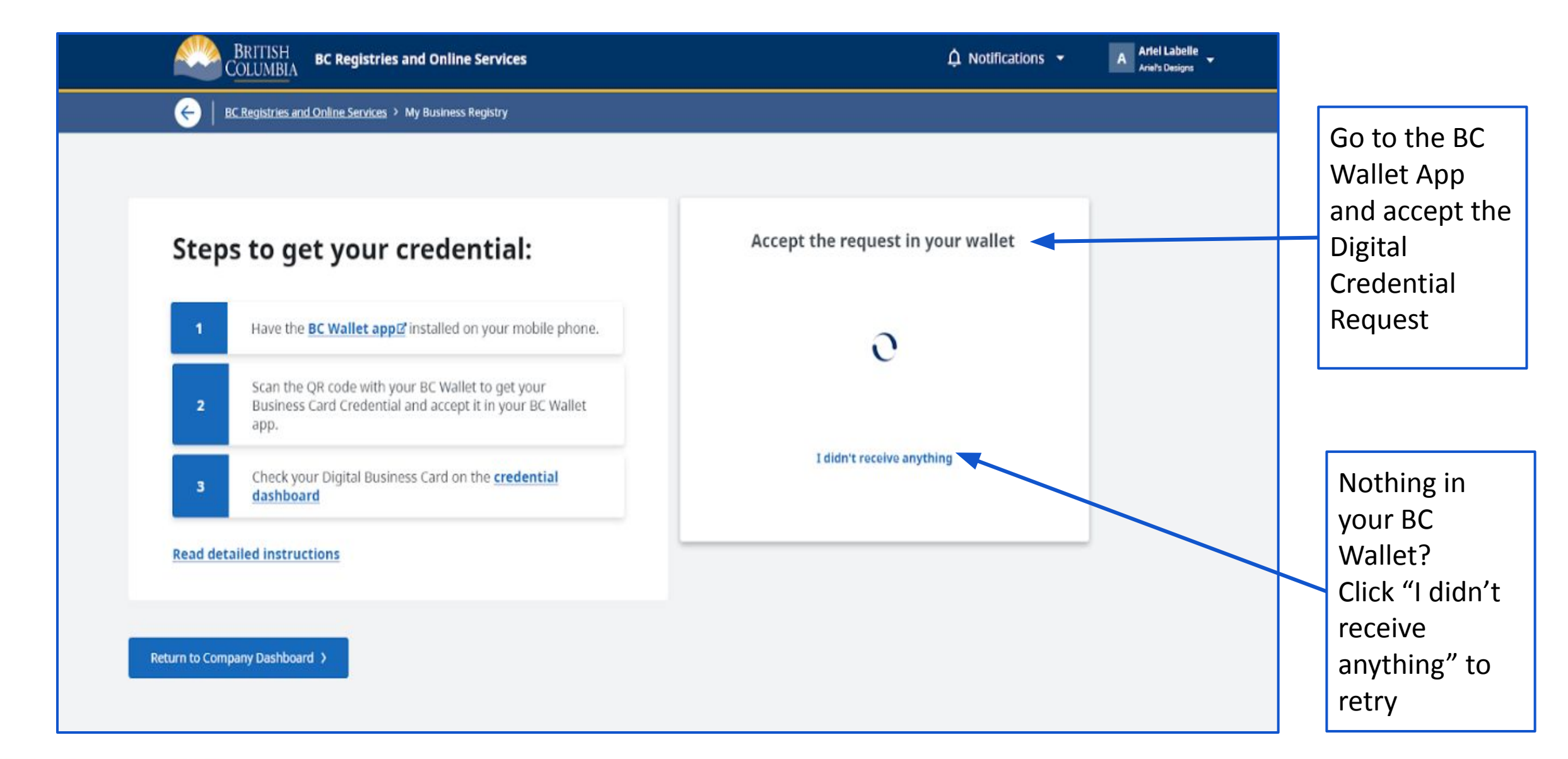

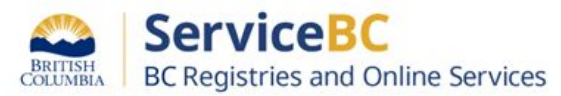

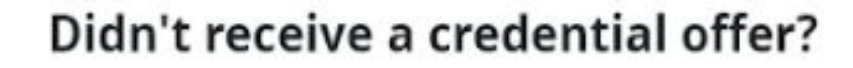

Got it

Credential offers can take up to a minute, depending on your internet connection. Try the following:

- · Check your internet connection
- · Try using your mobile data if available
- · Close the wallet on your phone and open it again
- · Send another credential offer
- . Refresh the page and scan it again

User can follow these steps to retry the Digital Business Card download process

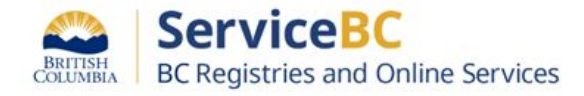

## Step: **From the menu - Accept in your BC Wallet - Go to "Credential Dashboard" to see details and make changes**

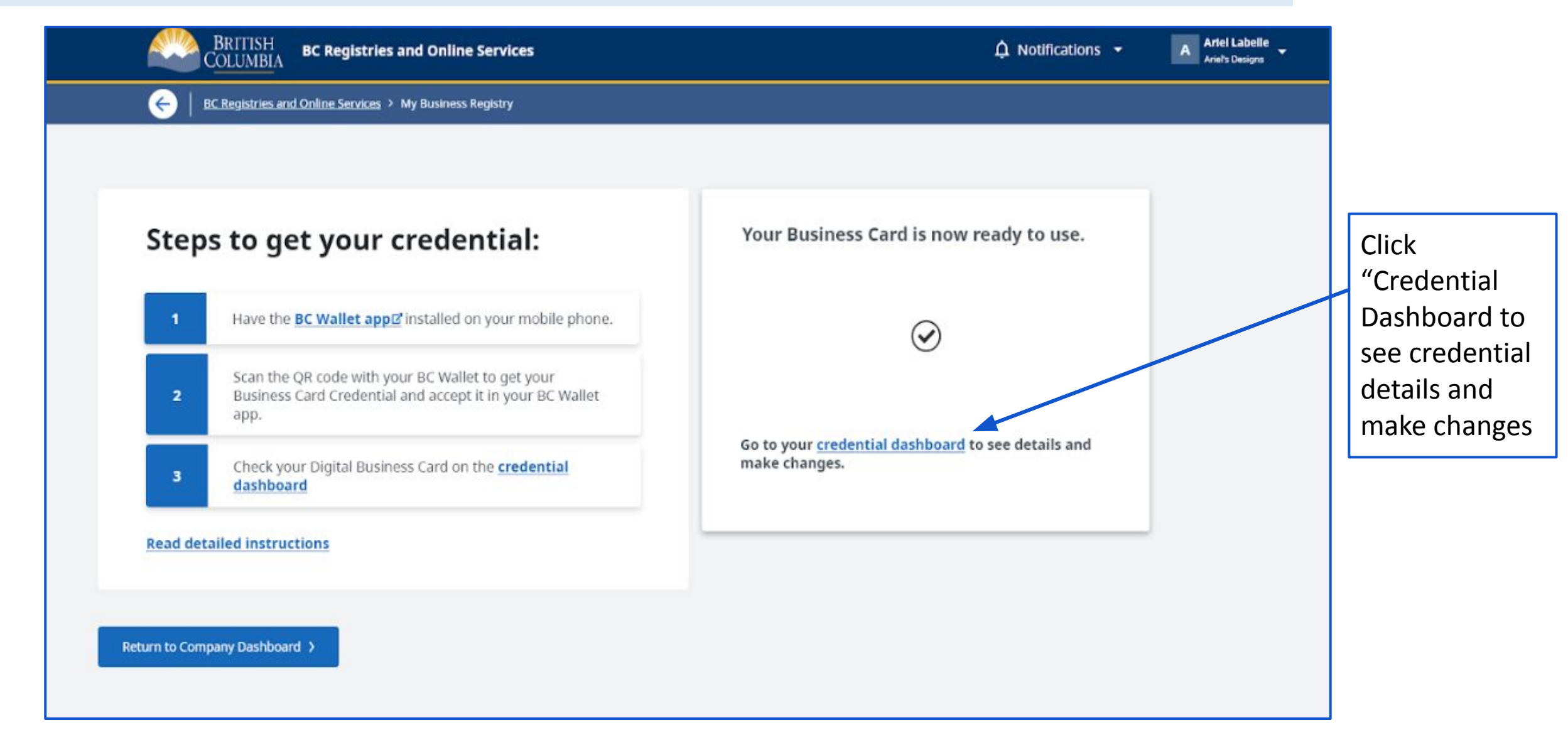

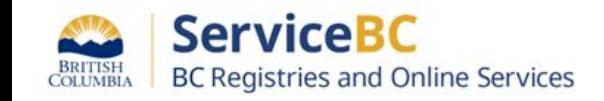

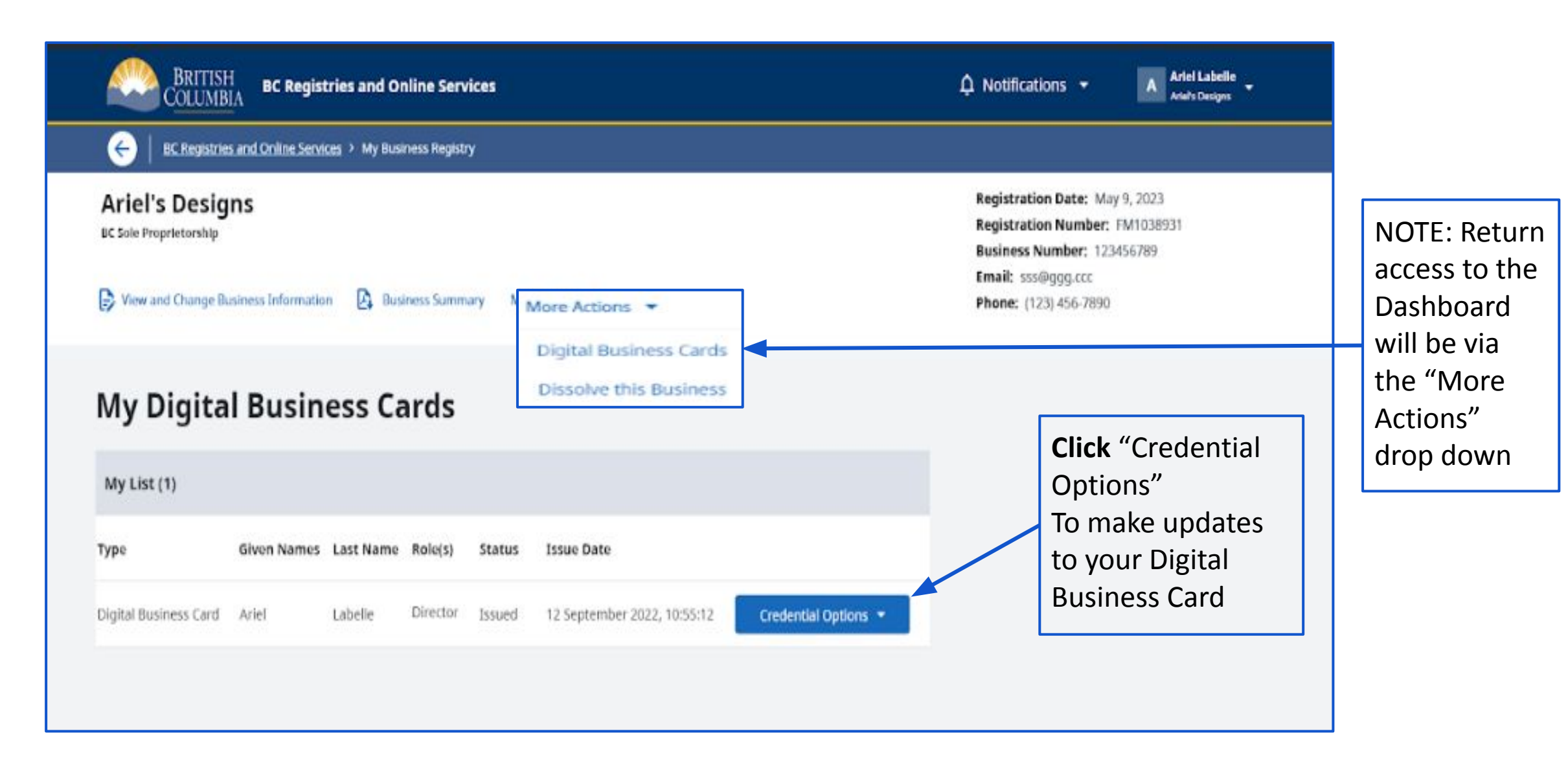

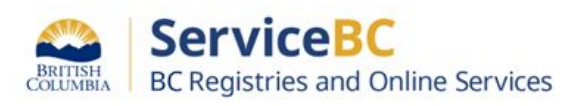

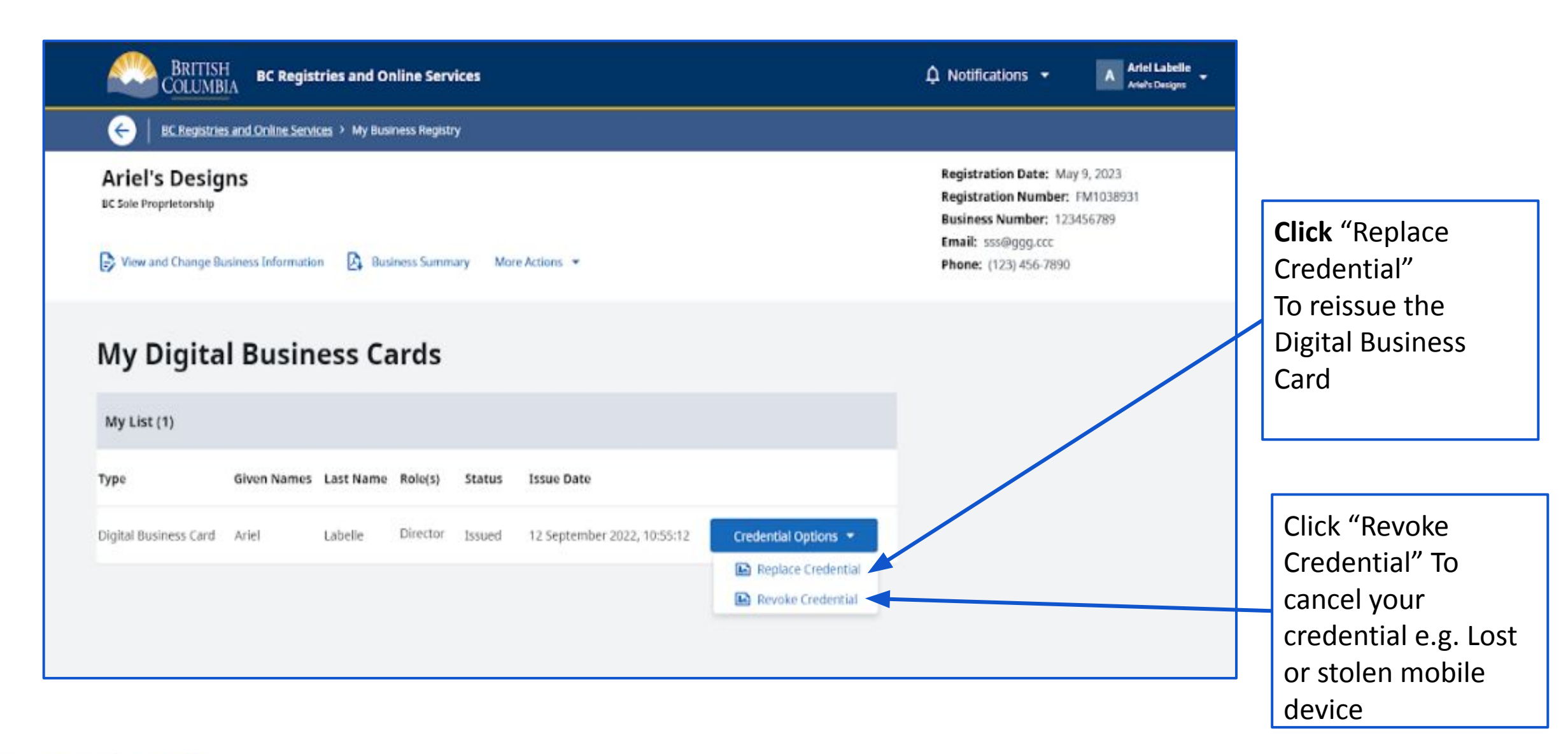

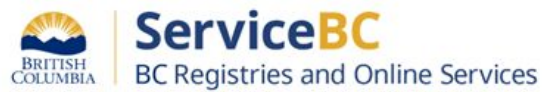

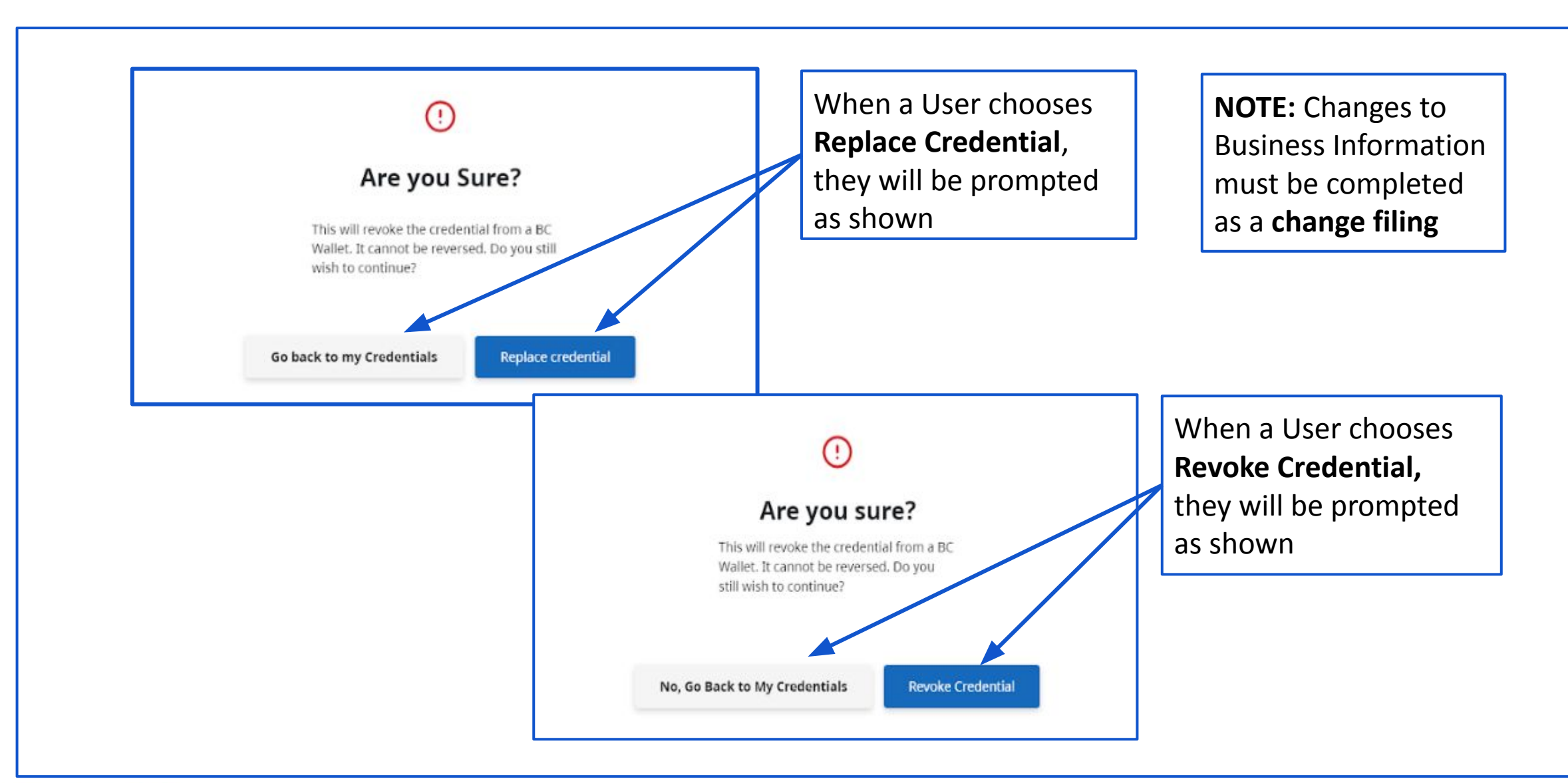

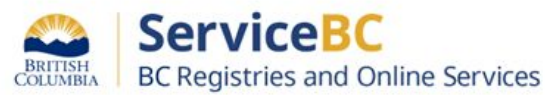

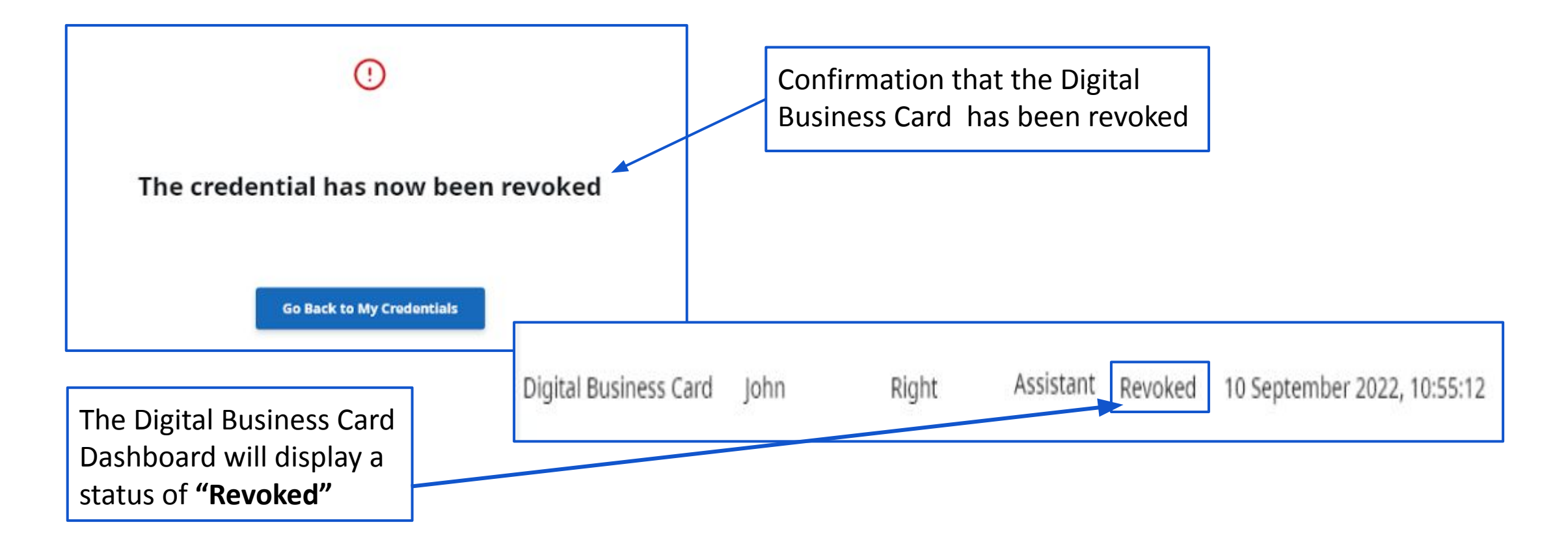

**NOTE**: A User who has their Digital Credential revoked is not restricted from applying for it again in the future.

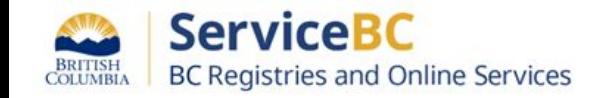